## **Информация для абитуриентов**

(Обратите внимание что информация в данной статье может меняться)

С 1 мая 2024 года вступило в силу Постановление [Правительства](https://tvgsha.ru/images/doc/pk2024/celevoe/%D0%9F%D0%BE%D1%81%D1%82%D0%B0%D0%BD%D0%BE%D0%B2%D0%BB%D0%B5%D0%BD%D0%B8%D0%B5%20%D0%BF%D1%80%D0%B0%D0%B2%D0%B8%D1%82%D0%B5%D0%BB%D1%8C%D1%81%D1%82%D0%B2%D0%B0.pdf)  [Российской Федерации от 27.04.2024 № 555](https://tvgsha.ru/images/doc/pk2024/celevoe/%D0%9F%D0%BE%D1%81%D1%82%D0%B0%D0%BD%D0%BE%D0%B2%D0%BB%D0%B5%D0%BD%D0%B8%D0%B5%20%D0%BF%D1%80%D0%B0%D0%B2%D0%B8%D1%82%D0%B5%D0%BB%D1%8C%D1%81%D1%82%D0%B2%D0%B0.pdf) «О целевом обучении по образовательным программам среднего профессионального и высшего образования».

Заключение договора о целевом обучении производится на портале "Работа России" согласно представленным запросам от работодателей.

Реализация суперсервиса «Поступление в вуз онлайн»

## Схема взаимодействия в рамках обеспечения целевого обучения

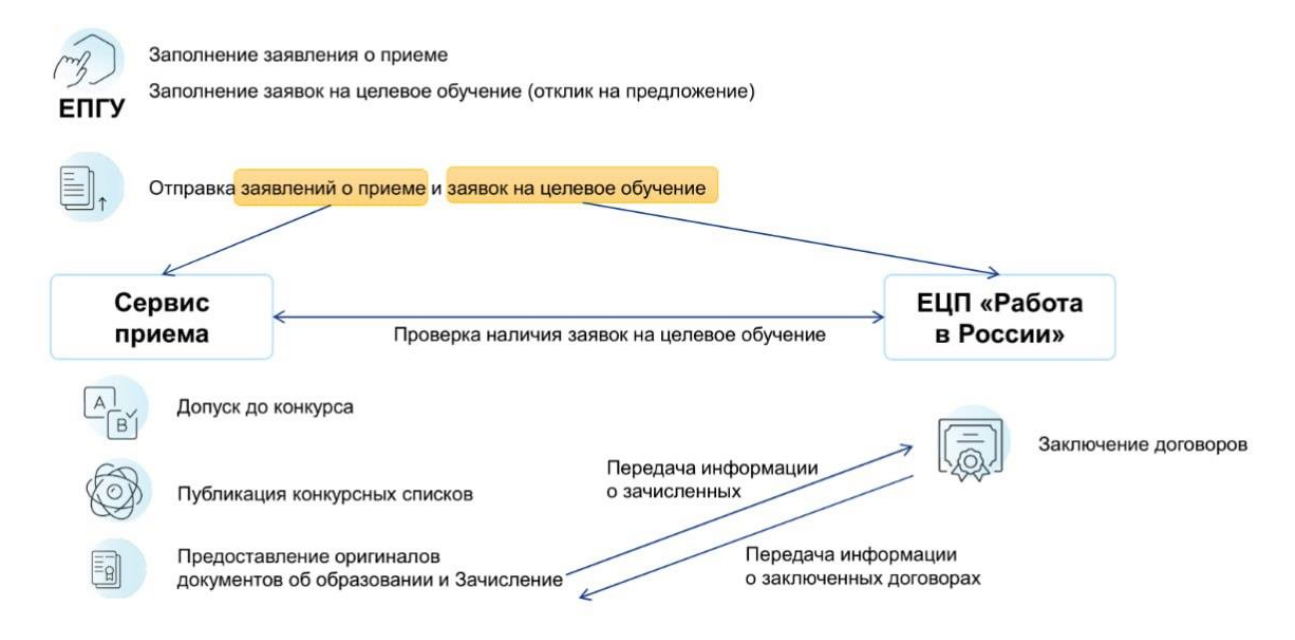

Способы подачи на целевое обучение в 2024 году

1. При подаче заявления через портал "Госуслуги" система вам предложит подать документы на целевое обучение

## Рассматриваете целевое обучение?

Целевое обучение - обучение в вузе с последующим трудоустройством. Чтобы увидеть предложения заказчиков целевого обучения, выбрать подходящие и отправить заявки, нажмите «Да»

Абитуриентам до 18 лет нужно согласие законного представителя

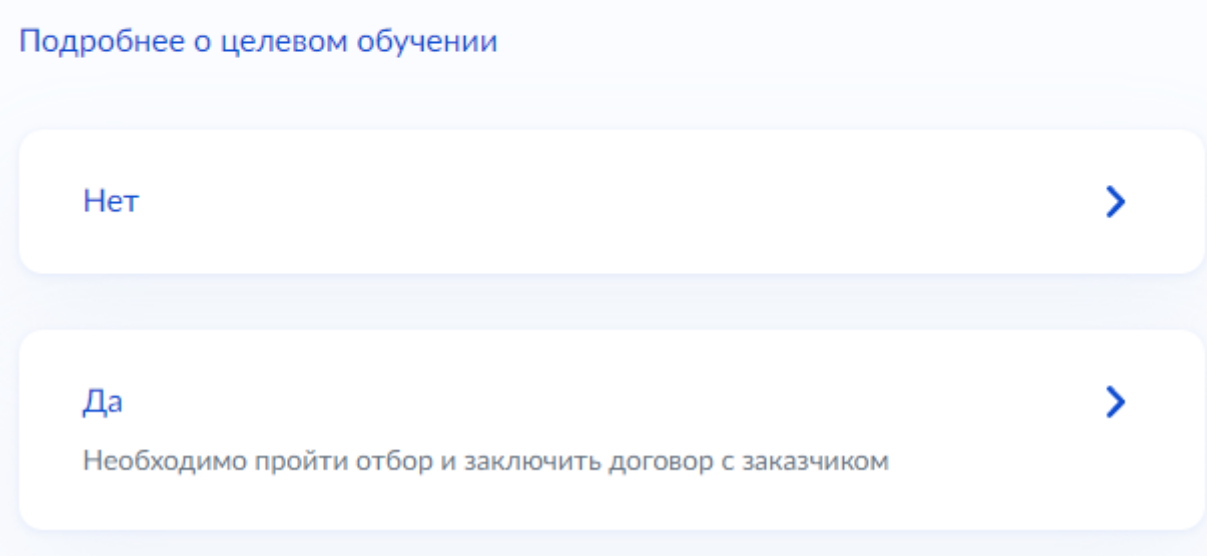

С предложениями о целевом обучении можно ознакомиться на следующем этапе. С помощью различного рода фильтров можно подобрать интересующее предложение.

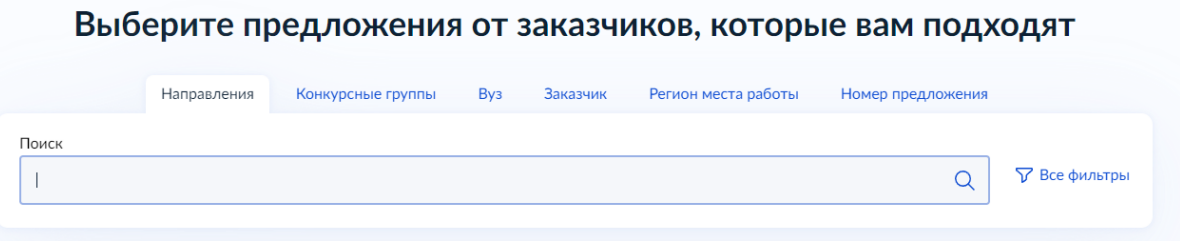

На следующих этапах будет проходить ознакомление с условиями заказчика целевого обучения, различными мерами поддержки, требованиями к прохождению практики и успеваемости.

После подачи заявки на предложение заказчика информация направляется в колледж.

После того, как абитуриент прошел по конкурсу на целевую квоту, будет проходить подписание договора о целевом обучении с заказчиком на портале «Госуслуги» с использованием приложения «Госключ». Если абитуриету не исполнилось 18 лет, то в подписании договора так же будет учавствовать аккаунт родителя (законного представителя). Подписать договор необходимо до момента зачисления (1 сентября).